# Islamic World's Economical and Social Analysis: a GIS approach

Mohammed A. Tayyib

CRP 514: INTRODUCTION TO GEOGRAPHIC INFORMATION SYSTEMS Course Credit Hours: 3.0 King Fahd University of Petroleum and Minerals

#### December 200

## **Outlines**

- 1. Introduction
- 2. Review of Literature
- 3. Study Area
- 4. Tools of Study (such as ArcView and Arc/Info)
- 5. Methodology of Study
- 6. Analysis
- 7. Summary and Recommendations

## Introduction

The Islamic world consists of more than 50 countries that span over all the six continents. More that trillion people on the world believe in the great religion of Islam. Economical and social statistics of these countries are mostly scattered, fragmented and poorly represented in various tables that does not lead to any meaningful conclusions.

This project is targeted to use the power of the GIS system to perform various mapping and statistical analysis on various data about the Islamic world and help draw meaningful conclusion. Thus, the main objective of this project is to produce the following products:-

- 1. A layout map the of the Islamic world that shows charts and tables that produce various analysis and projection of the human resources of the Islamic world.
- 2. A layout map the of the Islamic world that shows charts and tables that produce various analysis and projection of the agricultural resources of the Islamic world.
- 3. A layout map the of the Islamic world that shows charts and tables that produce various analysis and projection of the livestock resources of the Islamic world.
- 4. A layout map the of the Islamic world that shows charts and tables that produce various analysis and projection of the fisheries resources of the Islamic world.

#### **Review of Literature**

The main objective of this project is to utilize Esri "world data and the statistical data that is published by the Research Center of the International Islamic University of Malaysia at (Jalan Gombak, 53100 Gombak, Malaysia; Tel.: (603) 2056 5002; Fax: (603) 2056 4862; E-mail: rescentre@iiu.edu.my.; home page : http://www.iiu.edu.my/rescentre/dstatmw/index.html). This data represent the following:-

#### STATISTICS OF THE MUSLIM WORLD

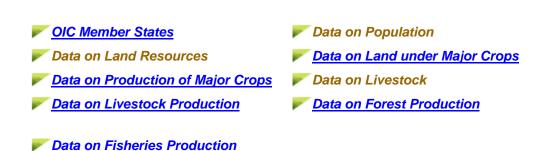

#### **Study Area**

The studied area consists of more that 50 countries in the world that range from the Middle east, Africa, South Asia, etc.

### **Tools of the Study**

The main tools that was used for this study is ArcView software coupled with some Ms-Excel work.

The database was build trough a combination of Esri data about the world and some selected data taken from the Research Center of the International Islamic University of Malaysia at (Jalan Gombak, 53100 Gombak, Malaysia; Tel.: (603) 2056 5002; Fax: (603) 2056 4862; E-mail: <a href="mailto:rescentre@iiu.edu.my">rescentre@iiu.edu.my</a>.; home page : <a href="http://www.iiu.edu.my/rescentre/dstatmw/index.html">http://www.iiu.edu.my/rescentre/dstatmw/index.html</a>)

#### Methodology of the Study

The approach that I have taken to build the database is the following:-

- 1. Reviewed all the data that is published by the Research Center of the International Islamic University and select the latest and the most common, relevant data can demonstrated wealth and power.
- 2. Started from the Esri data about the World and make anew column in the attribute table to mark the country as Islamic (i) or non Islamic (n).
- 3. Query the table fro all the countries that are marked as Islamic and promote these selected rows.
- 4. Create new fields for the attributes that were selected from the Research Center of the International Islamic University in the tribute tables.
- 5. Produce charts for the human resources, agricultural resources, livestock resources, fisheries resources.
- 6. Represent this data in an easy to comprehend maps and layout using the power of the GIS mapping systems.

#### Analysis

Using the power of the GIS system, I was able to generate the following:-

Figure-1 : Analysis and projection of the human resources of the Islamic world.

Figure-2: Analysis and projection of the agricultural resources of the Islamic world.

Figure-3: Analysis and projection of the livestock resources of the Islamic world.

Figure-4: Analysis and projection of the fisheries resources of the Islamic world.

#### Summary and Recommendations

I would like to send the charts and the layout that are generated by this study and send it to the **Research Center of the** International Islamic University of Malaysia at (Jalan Gombak, 53100 Gombak, Malaysia to added it to their web site. I think that it would be good analysis tools that can help be them see the befit of presenting the various data using the power of GIS to enhance their web site.

: <u>http://www.iiu.edu.my/rescentre/dstatmw/index.html</u>)

At the conclusion, I would like to thank the CITY AND REGIONAL PLANNING DEPARTMENT, COLLEGE OF ENVIRONMENTAL DESIGN KING FAHD UNIVERSITY OF PETROLEUM AND MINERALS for offering this very usefull, practical course that I am quite sure will have a major impact on the carier of every one of the student. Special thanks to Dr. Bager for his efforts in making the course very interesting, modern, practical and enjoyable.

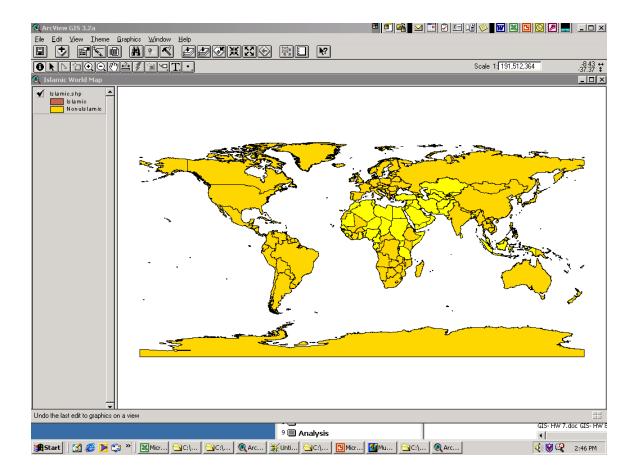

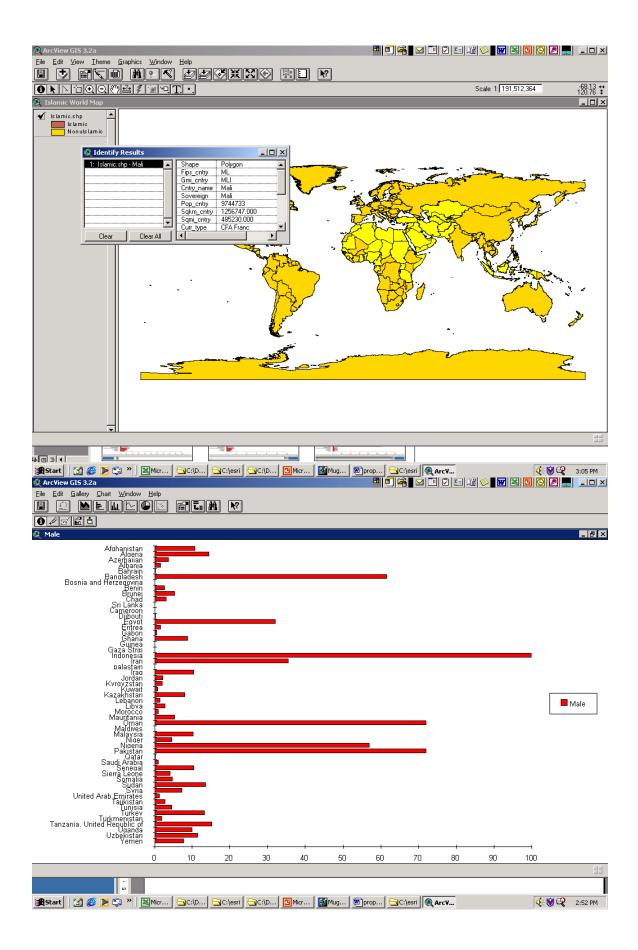

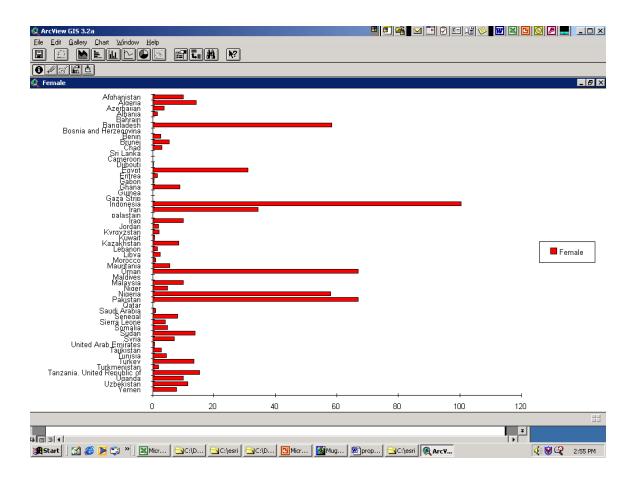

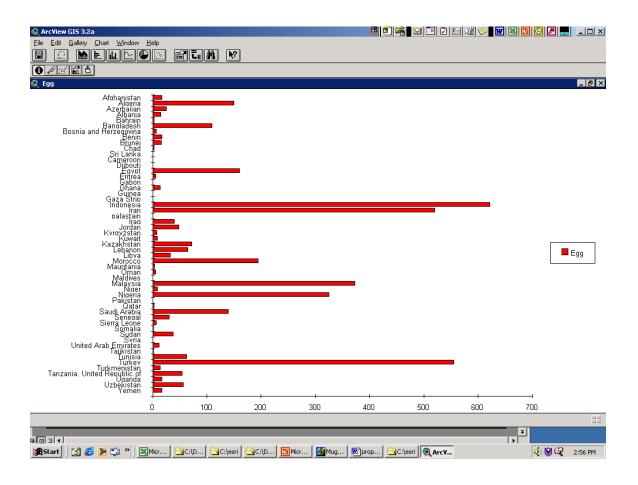

#### Summary and Recommendations

I would like to send the charts and the layout that are generated by this study and send it to the **the Research Center of the** International Islamic University of Malaysia at (Jalan Gombak, 53100 Gombak, Malaysia to added it to their web site. I think that it would be good analysis tools that can help be them see the befit of presenting the various data using the power of GIS to enhance their web site.

: http://www.iiu.edu.my/rescentre/dstatmw/index.html)

At the conclusion, I would like to thank the CITY AND REGIONAL PLANNING DEPARTMENT, COLLEGE OF ENVIRONMENTAL DESIGN KING FAHD UNIVERSITY OF PETROLEUM AND MINERALS for offering this very usefull, practical course that I am quite sure will have a major impact on the carier of every one of the student. Special thanks to Dr. Bager for his efforts in making the course very interesting, modern, practical and enjoyable.